# Jacinda - Functional Stream Processing Language

Vanessa McHale

## **Contents**

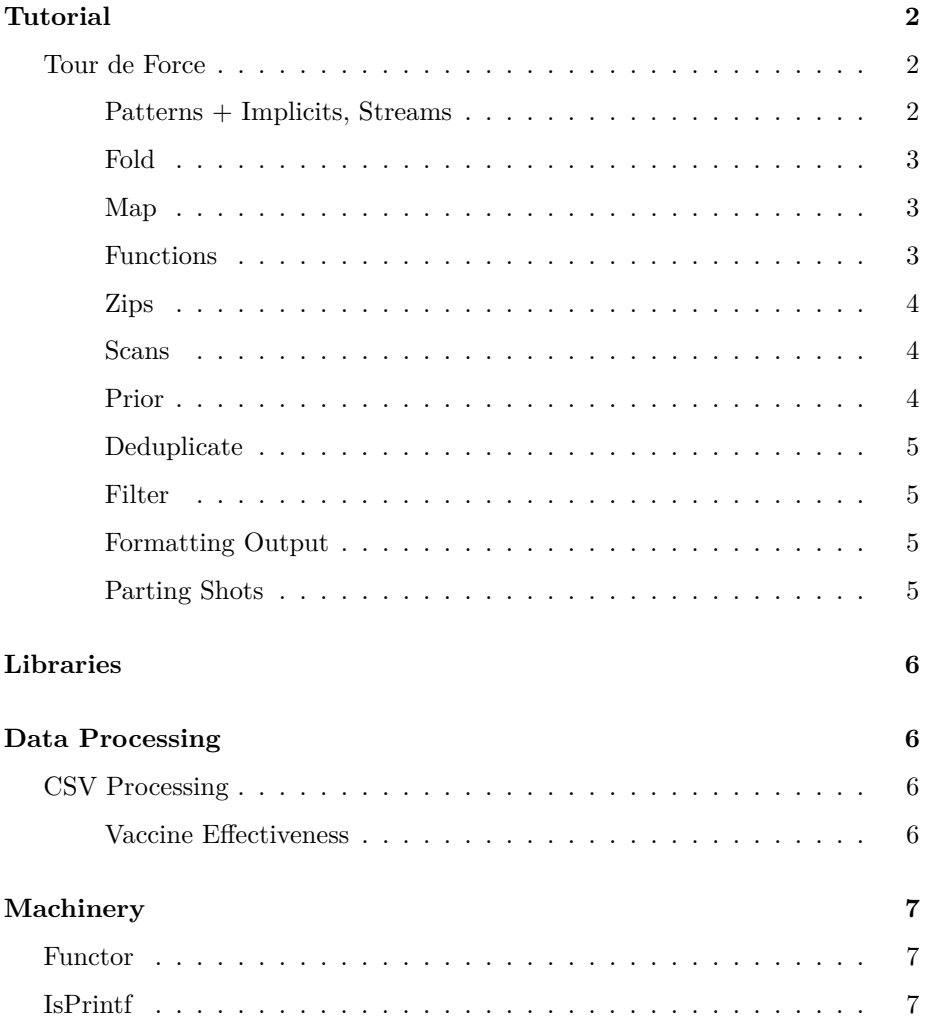

## <span id="page-1-0"></span>**Tutorial**

Jacinda has fluent support for filters, maps and folds that are familiar to functional programmers; the syntax in particular is derivative of J or APL.

Jacinda is at its best when piped through other command-line tools (including awk).

### <span id="page-1-1"></span>**Tour de Force**

#### <span id="page-1-2"></span>**Patterns + Implicits, Streams**

Awk is oriented around patterns and actions. Jacinda has support for a similar style: one defines a pattern and an expression defined by the lines that this matches, viz.

#### {% <pattern>}{<expr>}

This defines a stream of expressions.

One can search a file for all occurrences of a string:

```
ja '{% /Bloom/}{'0}' -i ulysses.txt
```
'0 here functions like \$0 in awk: it means the whole line.

Thus, the above functions like ripgrep. We could imitate fd with, say:

1s -1 -R | ja '{% /\.hs\$/}{'0}'

This would print all Haskell source files in the current directory.

There is another form,

{<expr>}{<expr>}

where the initial expression is of boolean type, possibly involving the line context. An example:

{#'0>110}{'0}

This defines a stream of lines that are more than 110 bytes (# is 'tally', it returns the length of a string).

There is also a syntax that defines a stream on *all* lines,

{|<expr>}

So {|``0} would define a stream of text corresponding to the lines in the file.

#### <span id="page-2-0"></span>**Fold**

Then, count lines with the word "Bloom":

ja '(+)|0 {% /Bloom/}{1}' -i ulysses.txt

Note the *fold*,  $\vert$ . It is a ternary operator taking (+), 0, and  $\{\frac{\%}{\text{Bloom}}\}$ {1} as arguments. The general syntax is:

<expr>|<expr> <expr>

It takes a binary operator, a seed, and a stream and returns an expression.

#### <span id="page-2-1"></span>**Map**

Suppose we wish to count the lines in a file. We have nearly all the tools to do so:

 $(+)|0 \{11\}$ 

This uses aforementioned {|<expr>} syntax. It this defines a stream of 1s for each line, and takes its sum.

We could also do the following:

(+)|0 [:1"\$0

 $\text{$}0$  is the stream of all lines. [: is the constant operator,  $a \rightarrow b \rightarrow a$ , so [:1] sends anything to 1.

" maps over a stream. So the above maps 1 over every line and takes the sum.

#### <span id="page-2-2"></span>**Functions**

We could abstract away sum in the above example like so:

let val sum :=  $[ (+) | 0 x]$ in sum {% /Bloom/}{1} end

In Jacinda, one can define functions with a [dfn](https://help.dyalog.com/latest/#Language/Defined%20Functions%20and%20Operators/DynamicFunctions/Dynamic%20Functions%20and%20Operators.htm) syntax in, like in APL. We do not need to bind x; the variables x and y are implicit. Since  $[(+) \, | 0 \, x]$  only mentions x, it is treated as a unary function.

Note also that := is used for definition. The general syntax is

let (val <name> := <expr>)\* in <expr> end

**Lambdas** There is syntactical support for lambdas;

 $\ x. (+) | 0 x$ 

would be equivalent to the above example.

#### <span id="page-3-0"></span>**Zips**

The syntax is:

, <expr> <expr> <expr>

One could (for instance) calculate population density:

, (%) \$5:f \$6:f

The postfix : parses the column based on inferred type; here it parses as a float.

#### <span id="page-3-1"></span>**Scans**

The syntax is:

<expr> ^ <expr> <expr>

Scans are like folds, except that the intermediate value is tracked at each step. One could define a stream containing line numbers for a file with:

 $(+)$  ^0  $[:1"$ \$0

(this is the same as  $\{|ix\rangle\}$ )

#### <span id="page-3-2"></span>**Prior**

Jacinda has a binary operator, \., like q's [each prior](https://code.kx.com/q/ref/maps/#each-prior) or J's [dyadic infix.](https://code.jsoftware.com/wiki/Vocabulary/bslash#dyadic) One could write:

succDiff :=  $[(-) \setminus x]$ 

to track successive differences.

**Currying** Jacinda allows partially applied (curried) functions; one could write

 $succDiff := ((-) \n\lambda)$ 

#### <span id="page-4-0"></span>**Deduplicate**

Jacinda has stream deduplication built in with the ~. operator.

~.\$0

This is far better than sort | uniq as it preserves order; it is equivalent to  $!\verb|a[$0]++$  in awk.

#### <span id="page-4-1"></span>**Filter**

We can filter an extant stream with #., viz.

(>110) #. \$1:i

#. takes as its left argument a unary function returning a boolean.

 $[#x>110]$  #. \$0

would filter to those lines >110 bytes wide.

#### <span id="page-4-2"></span>**Formatting Output**

One can format output with sprintf, which works like printf in Awk or C.

As an example,

{|sprintf '%i: %s' (ix.'0)}

would display a file annotated with line numbers. Note the atypical syntax for tuples, we use  $% \mathbb{R}$  . as a separator rather than  $% \mathbb{R}$  ,  $\mathbb{R}$ 

#### <span id="page-4-3"></span>**Parting Shots**

or :=  $[ (|| ) | #f x]$ and :=  $[(k)]$ #t x] count  $:= [ (+) | 0 [ : 1"x]$ 

#t and #f are boolean literals.

## <span id="page-5-0"></span>**Libraries**

There is a syntax for functions:

```
fn sum(x) :=
  (+)|0 x;
fn drop(n, str) :=
 let val l := #strin substr str n l end;
```
Note the := and also the semicolon at the end of the expression that is the function body.

Since Jacinda has support for higher-order functions, one could write:

fn any $(p, xs)$  := (||)|#f p"xs; fn all $(p, xs)$  := (&)|#t p"xs;

## <span id="page-5-1"></span>**Data Processing**

#### <span id="page-5-2"></span>**CSV Processing**

We can process  ${\tt .csv}$  data with the aid of [csvformat,](https://csvkit.readthedocs.io/en/1.0.6/scripts/csvformat.html) viz.

csvformat file.csv -D'|' | ja -F'\|' '\$1'

For "well-behaved" csv data, we can simply split on ,:

ja -F, '\$1'

#### <span id="page-5-3"></span>**Vaccine Effectiveness**

As an example, NYC publishes weighted data on [vaccine breakthroughs.](https://github.com/nychealth/coronavirus-data/blob/master/latest/now-weekly-breakthrough.csv) We can download it:

curl -L https://raw.githubusercontent.com/nychealth/coronavirus-data/master/latest/now-weekly-

And then process its columns with ja

ja ',[1.0-x%y] {ix>1}{'5:} {ix>1}{'11:}' -F, -i /tmp/now-weekly-breakthrough.csv As of writing: 0.8793436293436293 0.8524501884760366 0.8784741144414169 0.8638045891931903 0.8644207066557108

```
0.8572567783094098
0.8475274725274725
0.879263670817542
0.8816131830008673
0.8846732911773563
0.8974564390146205
0.9692181407757029
```
This extracts the 5th and 11th columns (discarding headers), and then computes effectiveness.

## <span id="page-6-0"></span>**Machinery**

Under the hood, Jacinda has typeclasses, inspired by Haskell. These are used to disambiguate operators and witness with an implementation.

The language does not allow custom typeclasses.

### <span id="page-6-1"></span>**Functor**

The map operator " is works on all functors, not just streams. Stream, List, and Option are instances.

## <span id="page-6-2"></span>**IsPrintf**

The IsPrintf typeclass is used to type sprintf; strings, integers, floats, booleans, and tuples of such are members.

sprintf '%i' 3

and

 $\text{sprintf}\ \text{``s--\%i'}\ (\text{'str'}\ \text{. 2)}$ 

are both valid.